# 図書館を使いこなそう

伊丹市立図書館 いっきょう しゅうしょう しゅうしょく 1

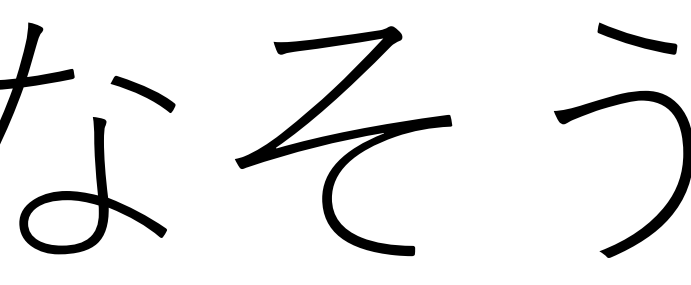

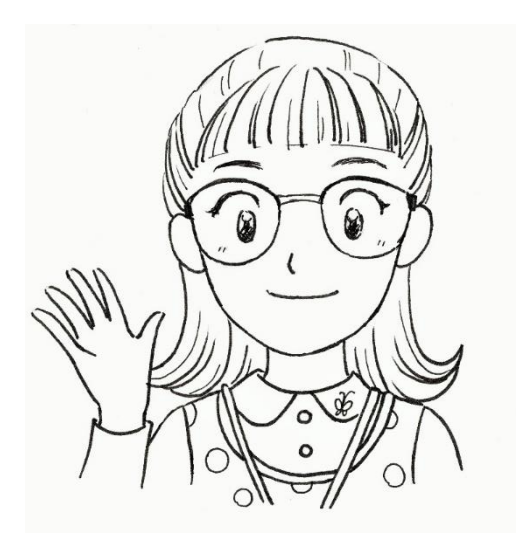

図書館を使いこなそう

図書館にはたくさんの本がありますね。

読みたい本がどこにあるのか、探すのに時間がかかったり、

知りたいことが書いてある本がどこにあるのか、迷ったことはありませんか。

じつは、**2つのキーワード**を知っているだけで、"読みたい本" も "知りたいことが書いてある本 " も、すぐに見つけ ることができます。

キーワードは**【分類】**と**【請求記号】**です。

この2つを知っていれば、誰でも図書館を使いこなすことができますよ。

図書館には、何十万冊という本があります。それを、みんなが探しやすいようにルールを決めて整理をしています。 「似ているものをグループにして分けて、それぞれ決められた場所に置く」というルールです。

似ているものをグループにして分けることを**【分類】**といいます。

そして、分類された本の置き場所を表す記号を**【請求記号】**といいます。

本の背にこのようなシールが貼ってあるのを見たことはありませんか。

数字を分類記号といって、どのように【分類】されたかが、わかるようになっています。

では、図書館ではどのように【分類】されているのかみていきましょう。

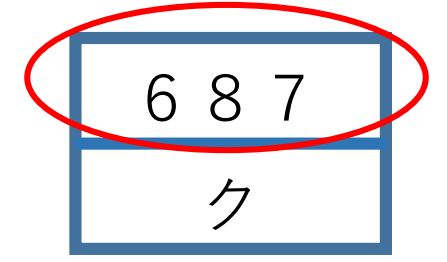

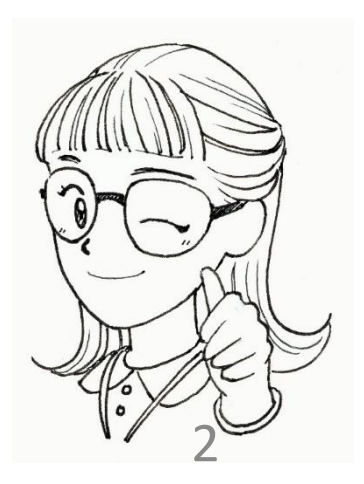

# 伊丹市立図書館 2

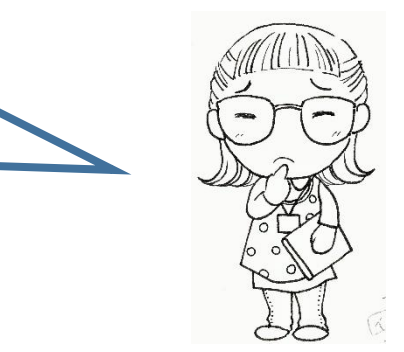

# 図書館を使いこなそう

伊丹市立図書館とみんなの学校の図書室は、"日本十進分類法(NDC)"というルールに沿って本を【分類】しています。 このルールは、「0から9までの10個の数字を使って分類する」というものです。 どんなものでもすべて、この数字で分類します。

それらたくさんのものを、どうやって【分類】しているかというと・・・

まず大きく10に分けて、その中を10に分けて、さらにその中を10に分けて、さらに…と細かく分けていきます。 図書館ではどのように【分類】されているか(どんな数字がどんなグループになっているか)、例を使ってみてみましょう。

**空港について調べる**

**まず大きく10に分ける その中を10に分ける その中を10に分ける**

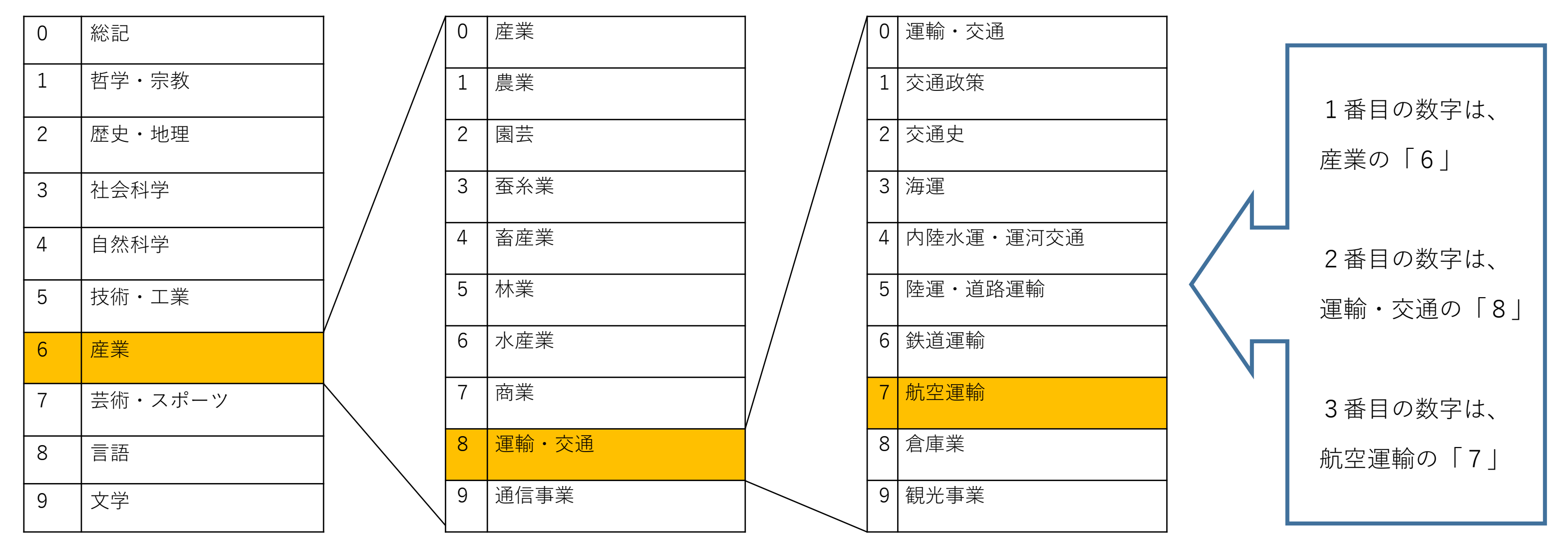

空港について調べるときは、687の番号が書いてある本を探せばよいことがわかります。 分類記号は数字のまま読むので、分類記号687は「ろくはちなな」と読みます。

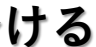

# 図書館を使いこなそう

読みたい本の分類記号がわかれば、本の背に貼ってあるラベルの【請求記号】を使って本を探します。 (分類記号の下は図書記号と言います。書名や書いた人の名前などの最初の文字です。)

図書館(図書室)の本は、左から右に、上から下へと請求記号順に並んでいますので 順番にみていくと・・・

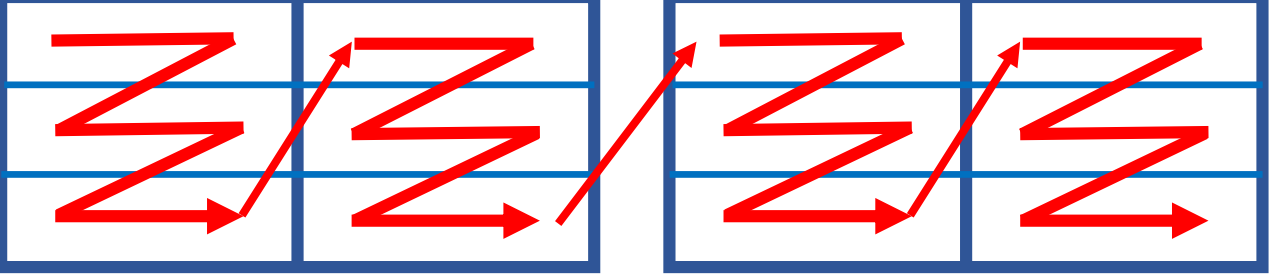

請求記号「687/ク」で、『空港の大研究』という本を見つけることができます。

**本が見つかったら・・・**

本の中から必要な情報を調べるときに役に立つものが【目次】と【索引】です。

【目次】では、どんなことがその本のどこに書かれているのかわかります。

載っている項目が多い本や、巻数の多い本などには【索引】があります。

調べたい事柄がどこに載っているかを、用語(キーワード)でさがすことができます。似たことばや関連することばを 知るきっかけにもなります。

複数の本を読んで、情報が正しいかどうかを調べることが大切です。

「他にはどんな本があるのか」、「調べたいことが載っていない」など、本についてわからないことがあれば、 図書館(図書室)の人(先生)に相談してください。

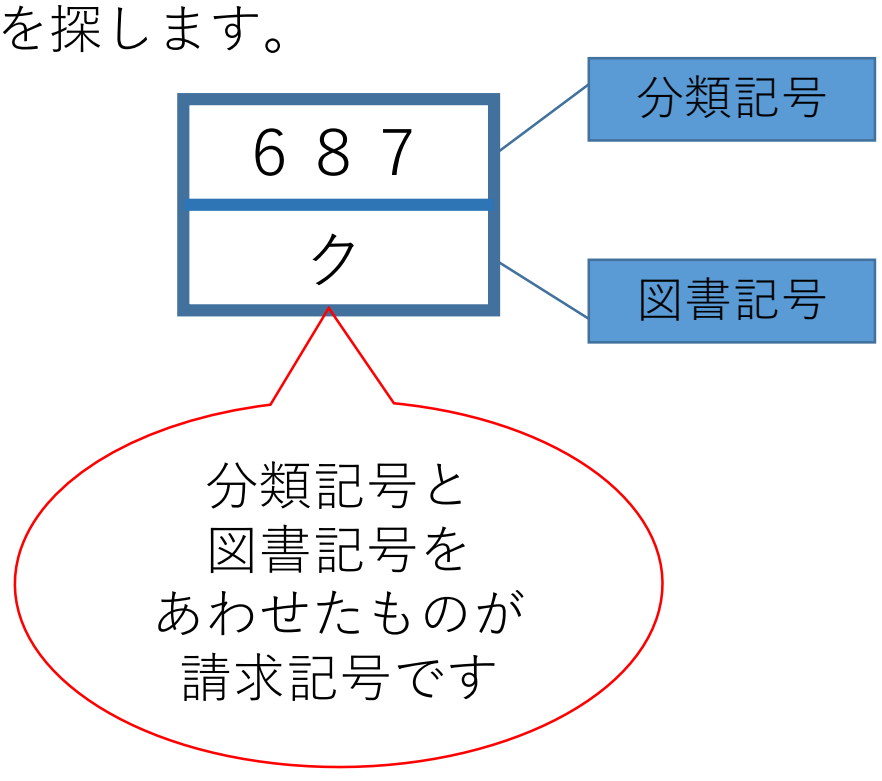

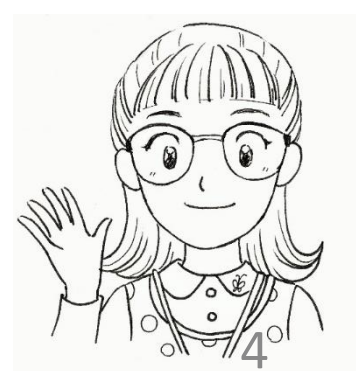

伊丹市立図書館 4